# **Application: gvSIG desktop - gvSIG bugs #1379**

# **cursor changes from table to command bar / el cursor cambia de la tabla a la barra de comandos** 11/13/2012 02:46 PM - Mario Fevre

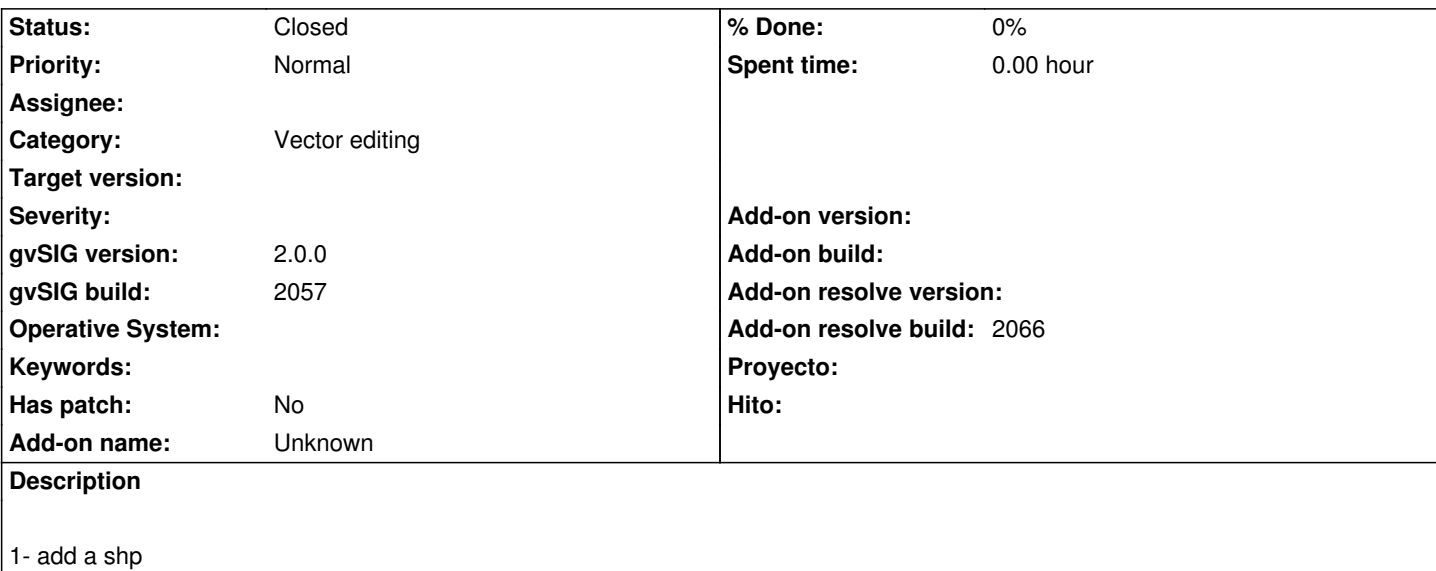

- 2- start editing
- 3- show atributtes table
- 4- single click on field (gets yellow)
- 5- type

result: first tiping goes to the filed and suddenly changes to the command bar at te view.

- 1- cargar shp
- 2- comenzar edición
- 3- mostrar tabla de atributos
- 4- hacer click simple sobre un campo (se pone amarillo)
- 5- presionar teclas

resultado: las primeras letras van a parar a la tabla pero automáticamente cambia a la barra de comandos de la vista

## **History**

### **#1 - 05/09/2013 06:15 PM - Manuel Madrid**

- *Category set to Vector editing*
- *Status changed from New to Fixed*
- *Add-on resolve build set to 2066*

#### **#2 - 02/26/2014 12:40 PM - Álvaro Anguix**

*- Status changed from Fixed to Closed*